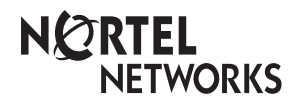

**Enterprise Edge Telephone Feature Card**

© 2000 Nortel Networks

P0908931 Issue 03

## **Using Enterprise Edge features**

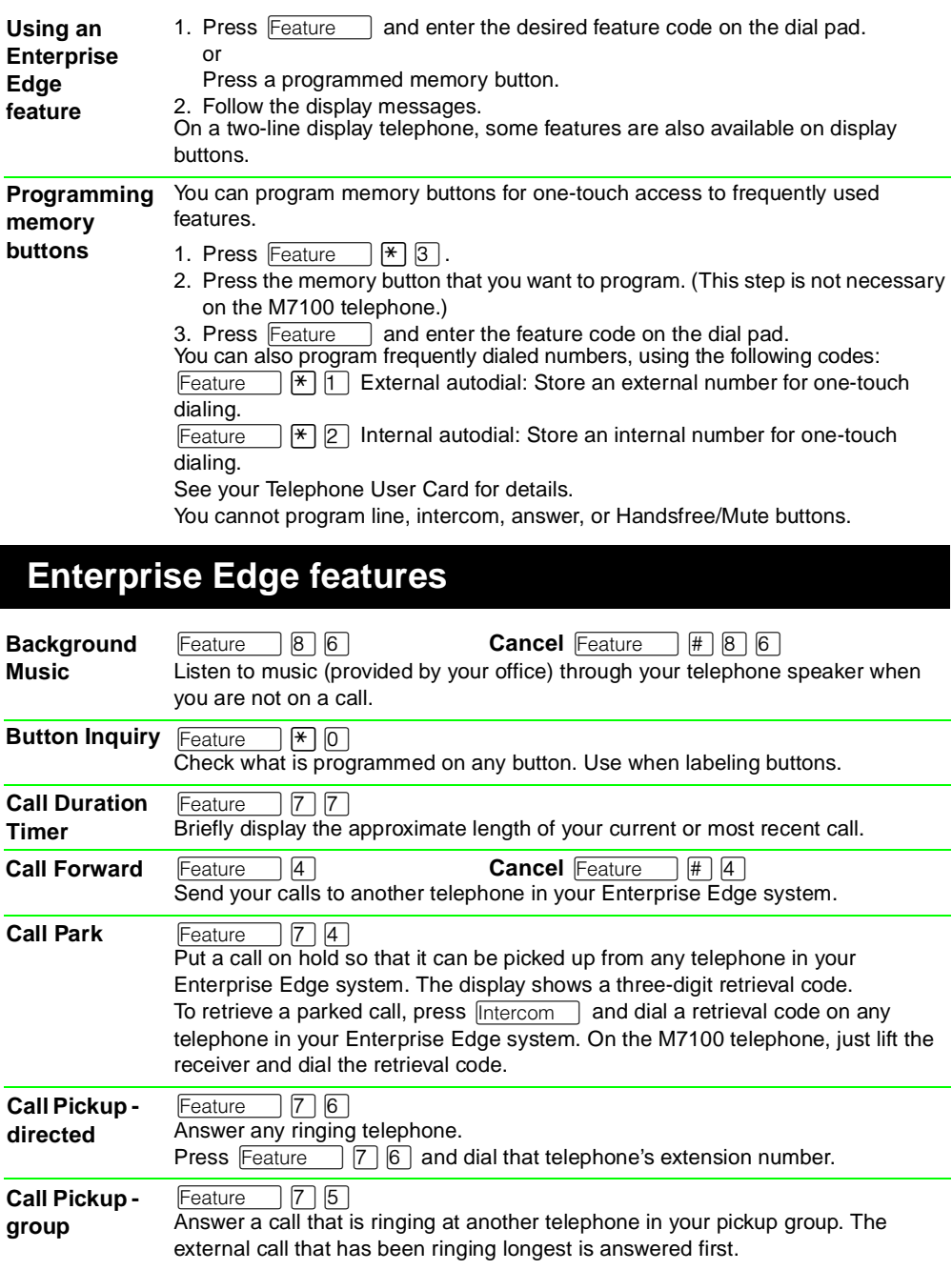

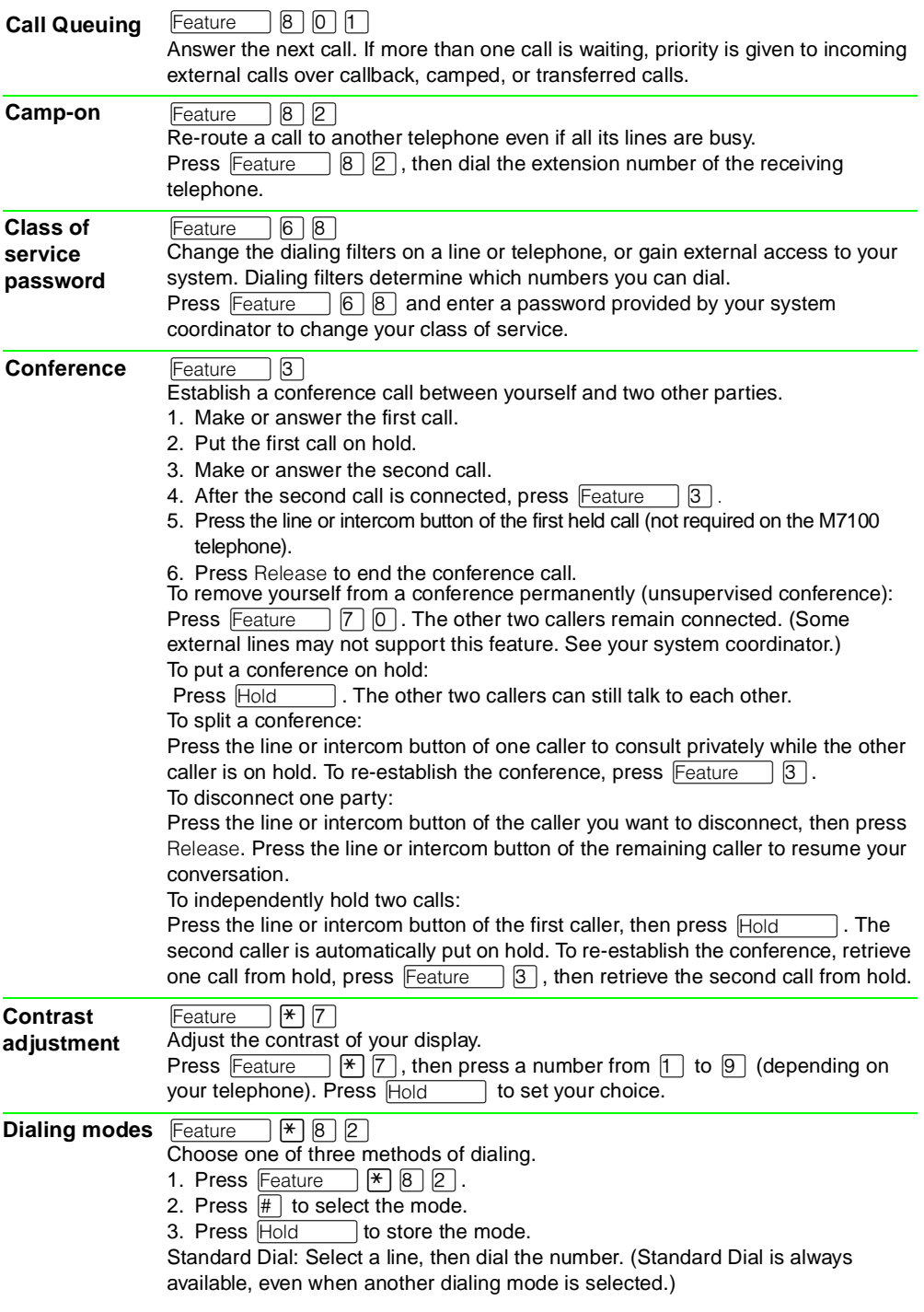

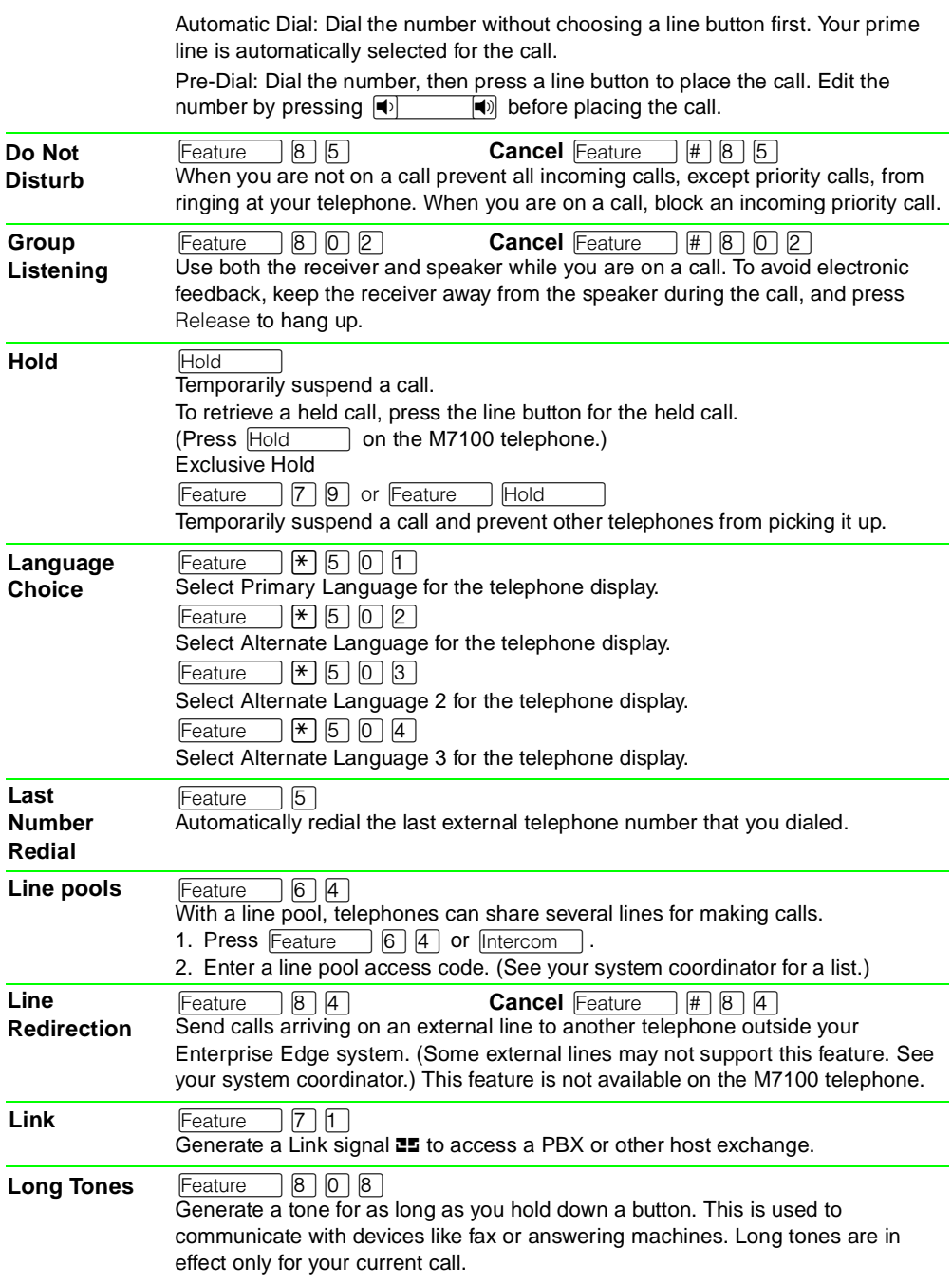

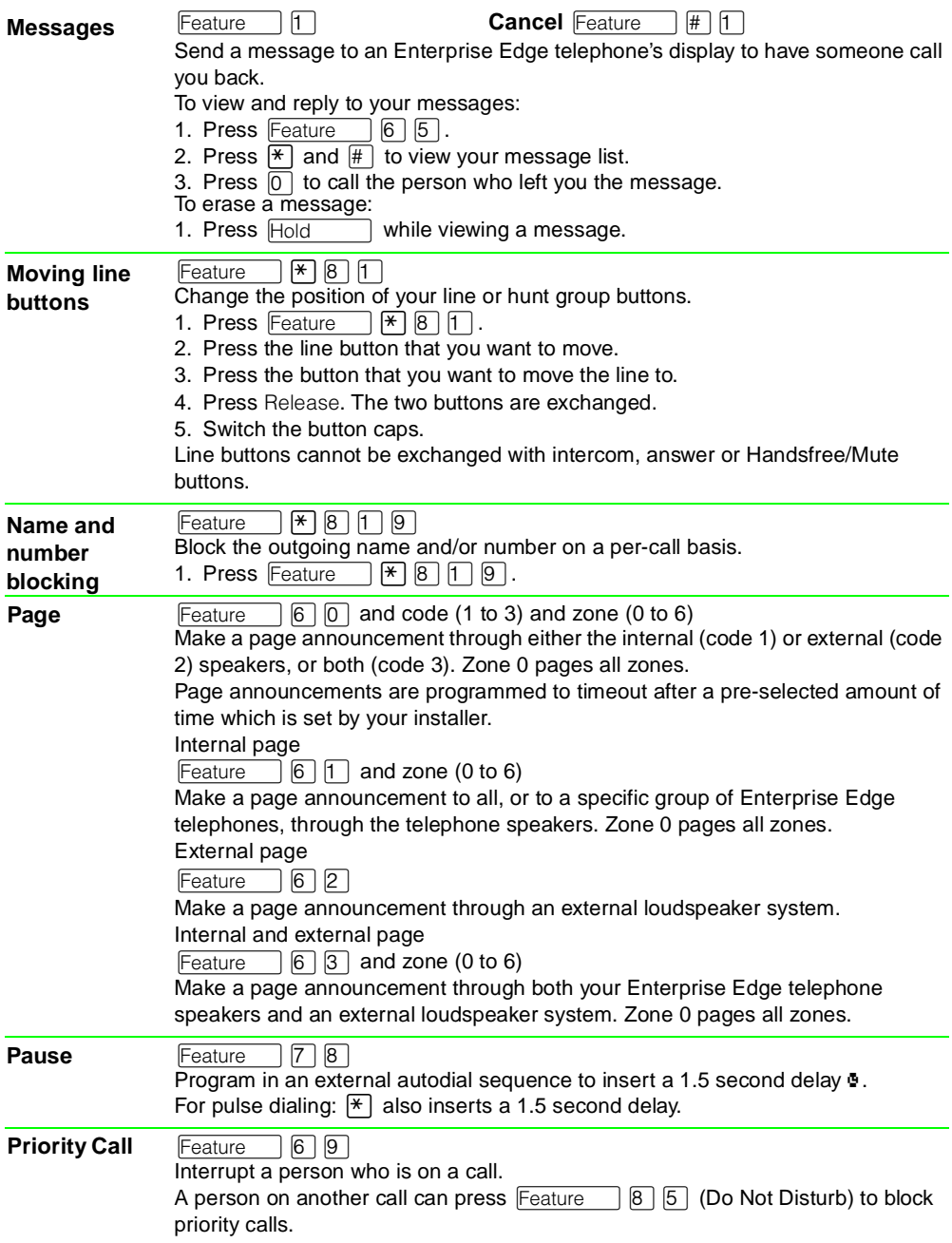

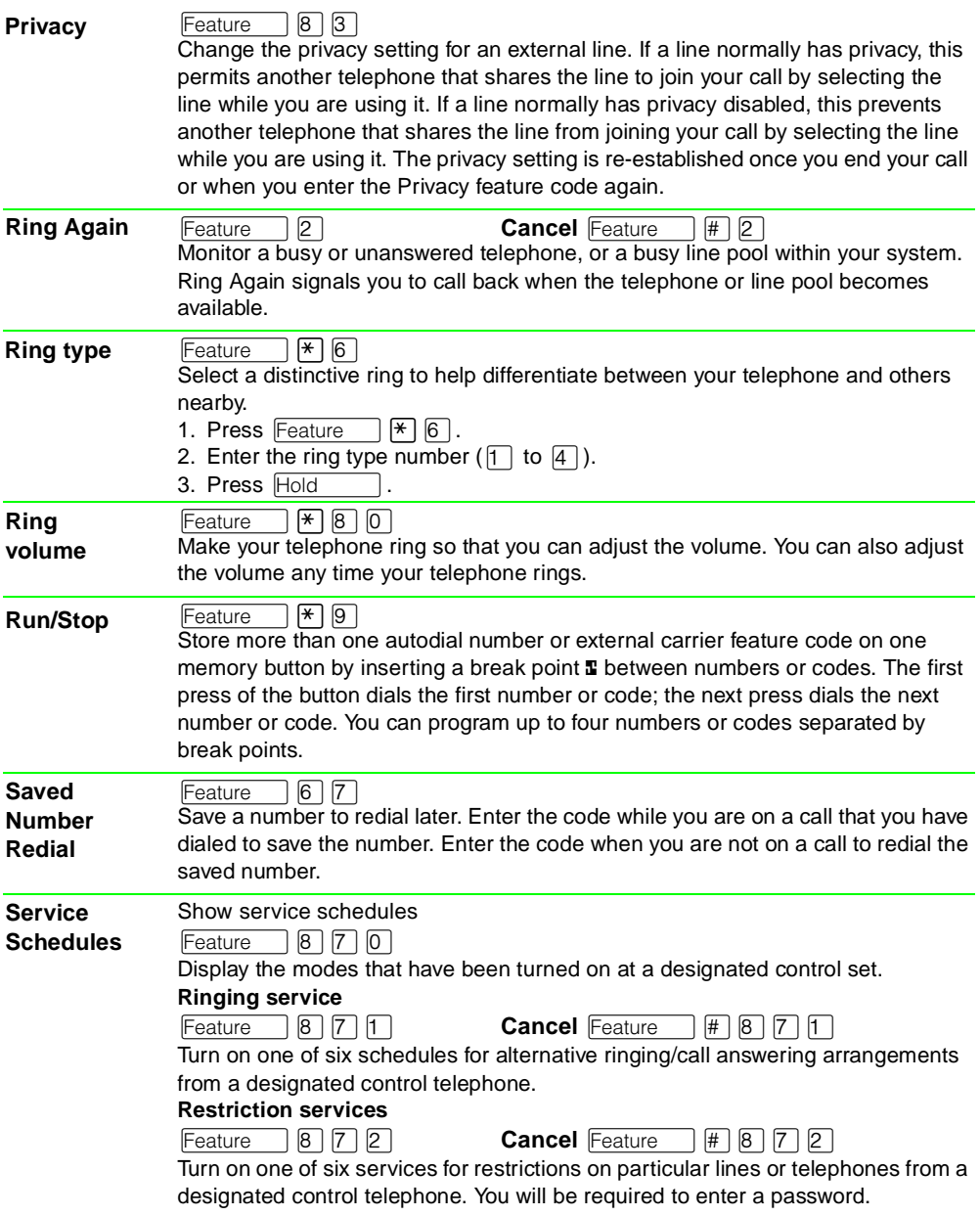

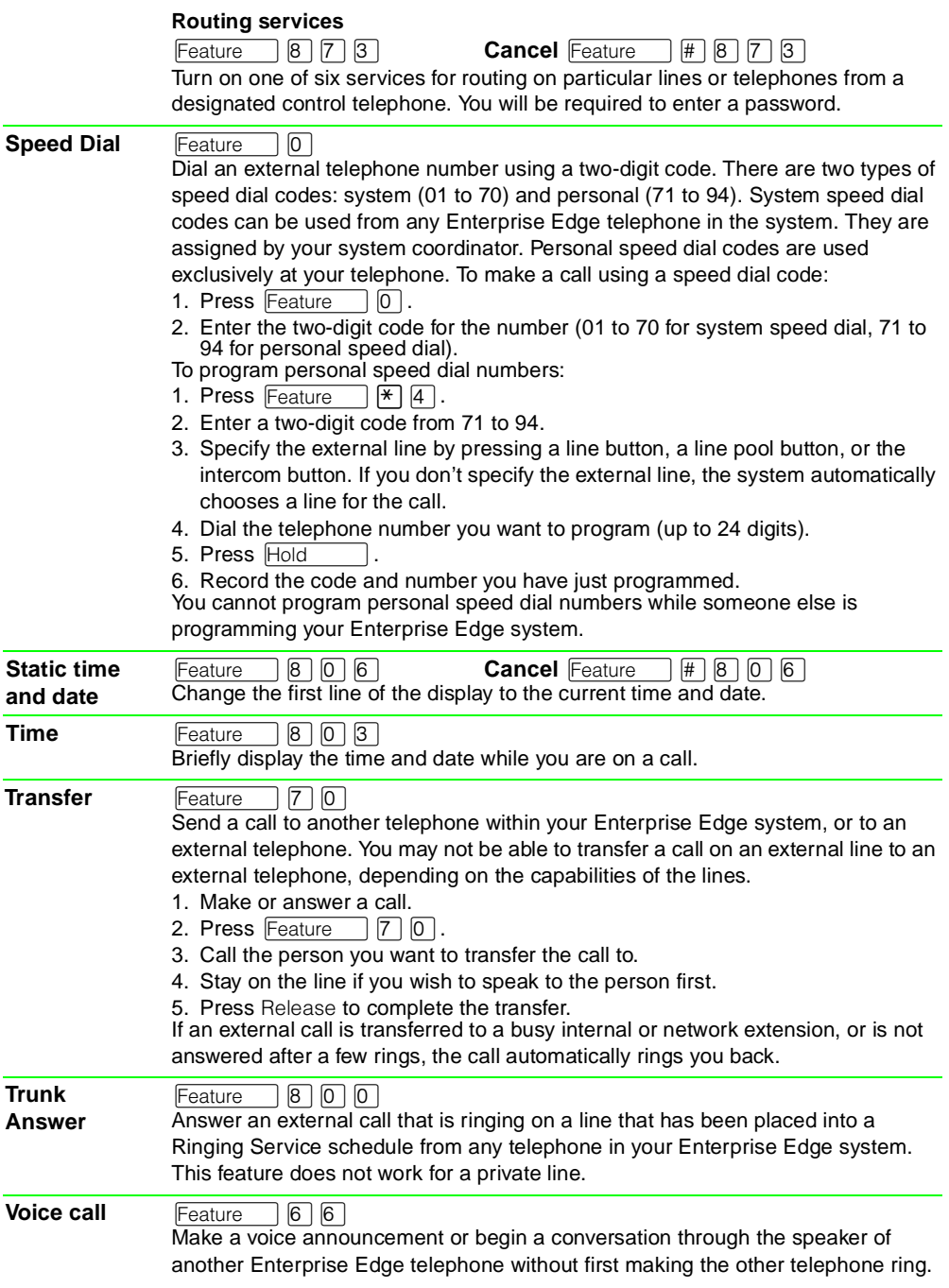

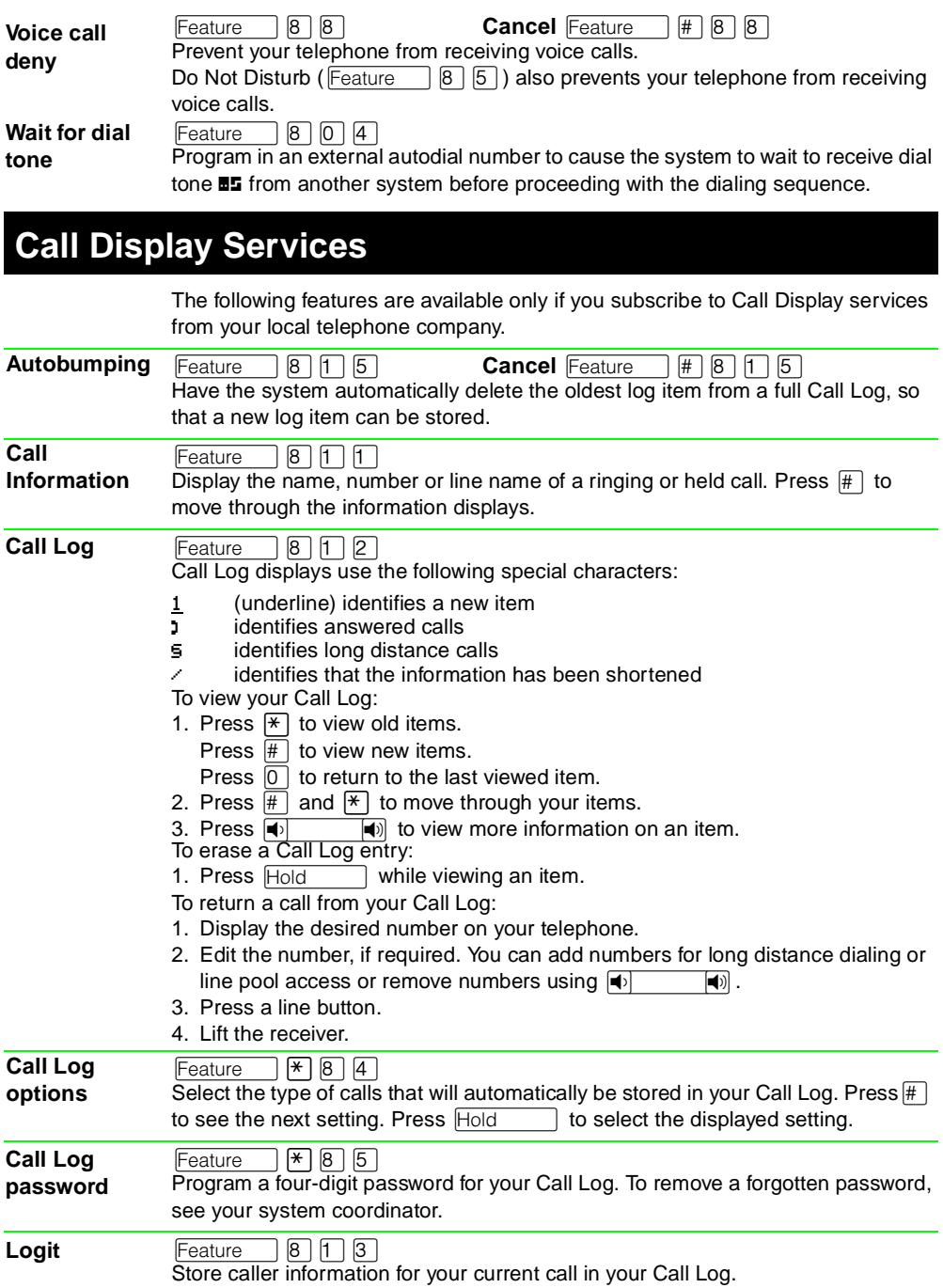